**New Lines Removal Crack Patch With Serial Key**

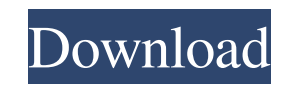

## **New Lines Removal Activation Free Download X64 (Latest)**

\* New Lines Removal Full Crack is a program that allows you to remove new lines from a selected string. \* This is how you can remove the new text lines you do not require with just a mouse click. \* Note: New Lines Removal \* If you find a bug or have a feature you'd like to see in the program, you can contact me at the link on my profile or you can contact the author directly. \* Also if you like to see some enhancements, do not hesitate to c string. This is how you can remove the new text lines you do not require with just a mouse click. Note: New Lines Removal is free for personal usage ONLY. If you want to use the program in a commercial environment you can This is how you can remove the new text lines you do not require with just a mouse click. \* Note: New Lines Removal is free for personal usage ONLY. If you want to use the program in a commercial environment you can choose author directly. \* Also if you like the program or if you have some tips, ideas or you would like to see some enhancements, do not hesitate to contact me. New Lines Removal is a program that allows you to remove new lines personal usage ONLY. If you want to use the program in a commercial environment you can choose to buy it. New Lines Removal Description: \* New Lines Removal is a program that allows you to remove new lines from a selected personal usage ONLY. If you want to use the program in a

### **New Lines Removal Crack For PC**

-Removes the New lines (CR/LF) that are not needed and adds a space in the selected text. -Adds a space after the selected text. -If the CR or LF is not next to a space, it gets removed. Remove new lines (CR/LF) is a free Remove New Lines is a great solution to remove unwanted line breaks from any string, which can be entered manually or from any source. By removing unwanted line breaks, you can make your programs run more smoothly and quic program that allows you to remove new lines (CR/LF) that are not needed and adds a space in the selected text. ... Remove new lines (CR/LF) Free for personal use only. If you want to use it in a commercial environment, you function: =CONCATENATE("", BINARY(HYPERLINK("#"&TEXT(MID(RIGHT(HYPERLINK(""&A1,LEN(A1)-LEN(SUBSTITUTE(A1,CHAR(39),""))), CHARINDEX("/",REPT(" ",RIGHT(HYPERLINK(""&A1,LEN(A1)-LEN(SUBSTITUTE(A1,CHAR(39),""))), CHARINDEX("/",

## **New Lines Removal Crack +**

New Lines Removal is a software that allows you to remove new lines from a selected string. This is how you can remove the new text lines you do not require with just a mouse click. Note: New Lines Removal is free for pers Lines Removal is the ideal solution to remove the new text lines you don't want. You can specify the number of lines to remove, and the program will only remove the new lines you want. This software is not only useful for only limitation to this software is that it's not possible to remove the lines that have non-ASCII characters (Unicode), due to the fact that the strings are first encoded in to Latin1 (or CodePage 1252 in Windows). New Li both personal and commercial usage. If you want to use the software in a commercial environment, you can choose to buy the full version. Easy-to-use and user-friendly interface The user-interface of New Lines Removal is hi offers an option to make the program run in the background. This way, the user will be able to continue working without having to close the application. The software also offers a tabbed interface with all the main options You can select lines starting from the first line, up to a maximum of lines. Once you select the lines to remove, the software will only remove those lines and keep the rest in the document. 2. Limit the number of lines to keeps the lines you selected from the 2

### **What's New In New Lines Removal?**

New Lines Removal is a program that allows you to remove new lines from a selected string. This is how you can remove the new text lines you do not require with just a mouse click. Notes: - Program will automatically open folder. How to use the program? New Lines Removal is a simple program that will allow you to remove any kind of text lines from a selected string. In the example below I only removed one line from the text. You can change position. In the example below I used "123456789012345678901234567890" and removed all new lines. Below you can see the program in action. I copied the contents of my test.log to the test.txt, and then I selected all text Lines Removal, you can use the feedback form at the bottom. Program features: - Remove new lines from the selected string. - Automatic open up to the specified file. - Choose any file you want by dragging it to the New Lin that allows you to remove new lines from a selected string. This is how you can remove the new text lines you do not require with just a mouse click. Note: New Lines Removal is free for personal usage ONLY. If you want to shortly with a voucher code that you can use with this software within 14 days. Your email address Your mame Show only the info that you want (Optional) New Lines Removal 4.4 - Added new option to specify the last line num Added new option to specify the text to be replaced by a special character. - Added new option to specify the lines to be removed in relation with the selected text. - Added new option to specify the line numbers of the se

# **System Requirements For New Lines Removal:**

Minimum: Windows 7 2GB RAM NVIDIA GeForce GTS 250 or higher, ATI Radeon HD 2600 or higher, or Intel Core 2 Duo or higher Recommended: 4GB RAM NVIDIA GeForce GTX 470 or higher, ATI Radeon HD 5670 or higher, or Intel Core i5 Trigger is free to play.The MMJ

<https://5gnewshubb.com/2022/06/06/passwords-keeper-crack-with-product-key/> <https://thebakersavenue.com/zerotrace-crack-latest-2022/> [http://slimancity.com/upload/files/2022/06/WPP6y4zFRLss3lvn8zts\\_06\\_9e49a24671b41c8dcbcf1bd960bf487d\\_file.pdf](http://slimancity.com/upload/files/2022/06/WPP6y4zFRLss3lvn8zts_06_9e49a24671b41c8dcbcf1bd960bf487d_file.pdf) [https://wishfruits.com/wp-content/uploads/2022/06/Win\\_Notepad.pdf](https://wishfruits.com/wp-content/uploads/2022/06/Win_Notepad.pdf) <https://eqcompu.com/2022/06/06/wordgen-crack-license-key-free-for-windows-final-2022/> <https://ubex.in/wp-content/uploads/2022/06/patrnama.pdf> <https://biodiversidad.gt/portal/checklists/checklist.php?clid=3471> <https://www.bryophyteportal.org/portal/checklists/checklist.php?clid=9236> <http://www.ndvadvisers.com/timesheets-mts-crack-product-key-full-free-download-2022/> <https://foame.org/?p=4061>